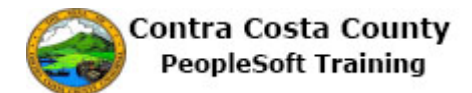

## **Viewing an Uploaded Document**

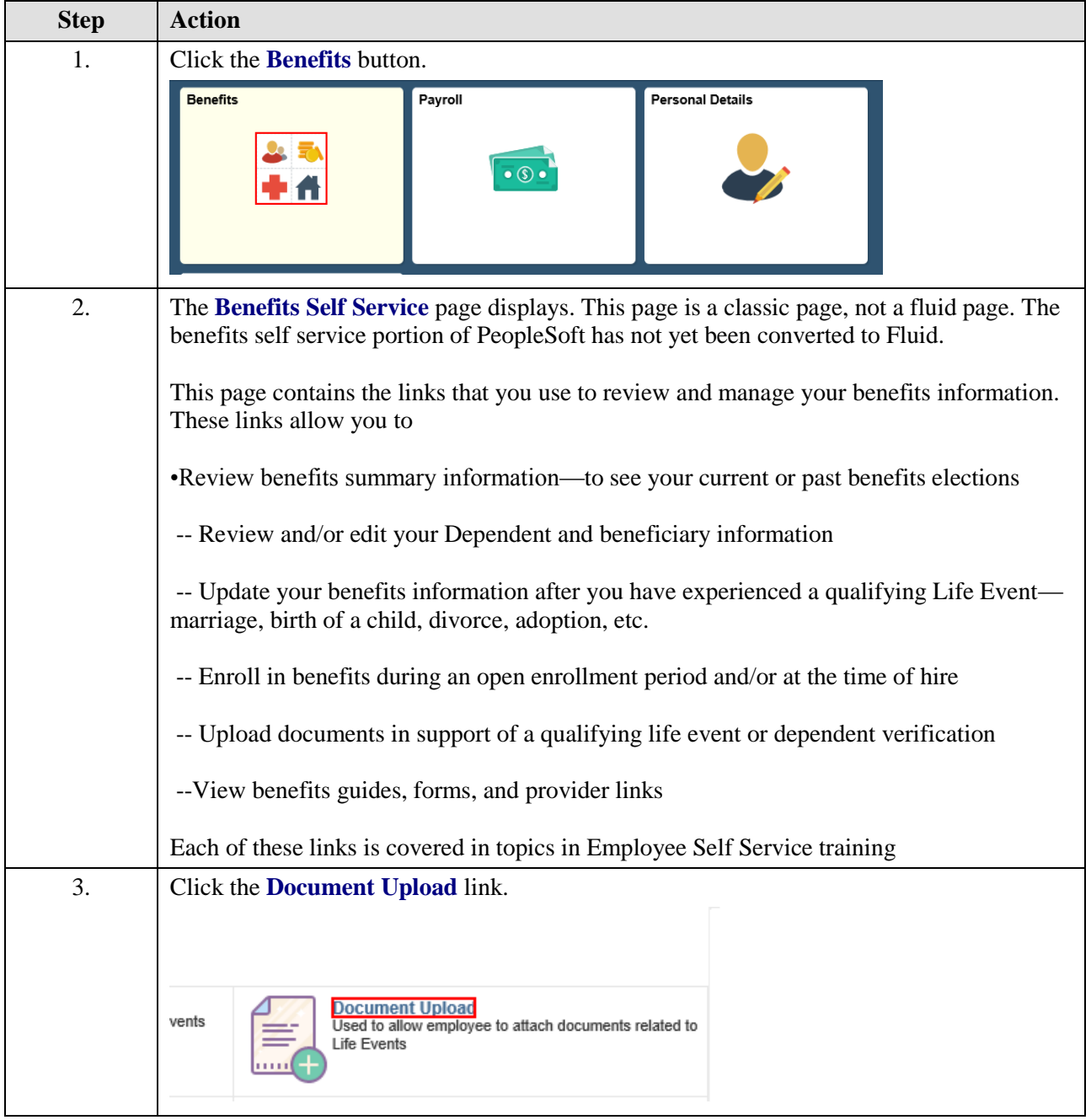

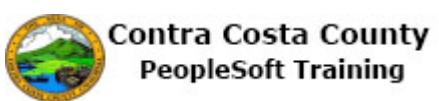

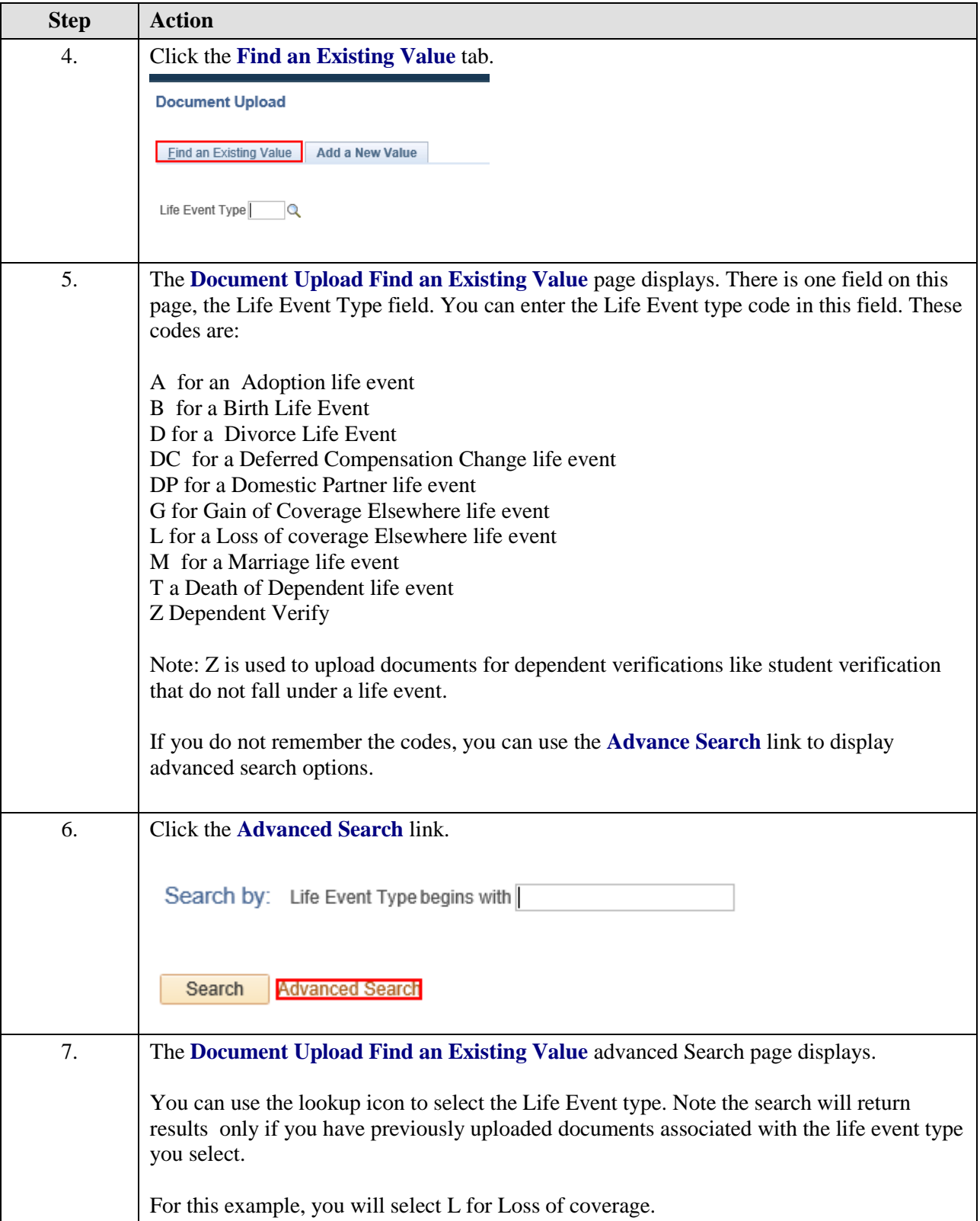

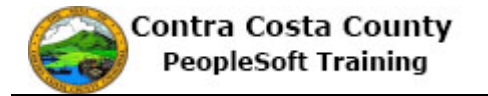

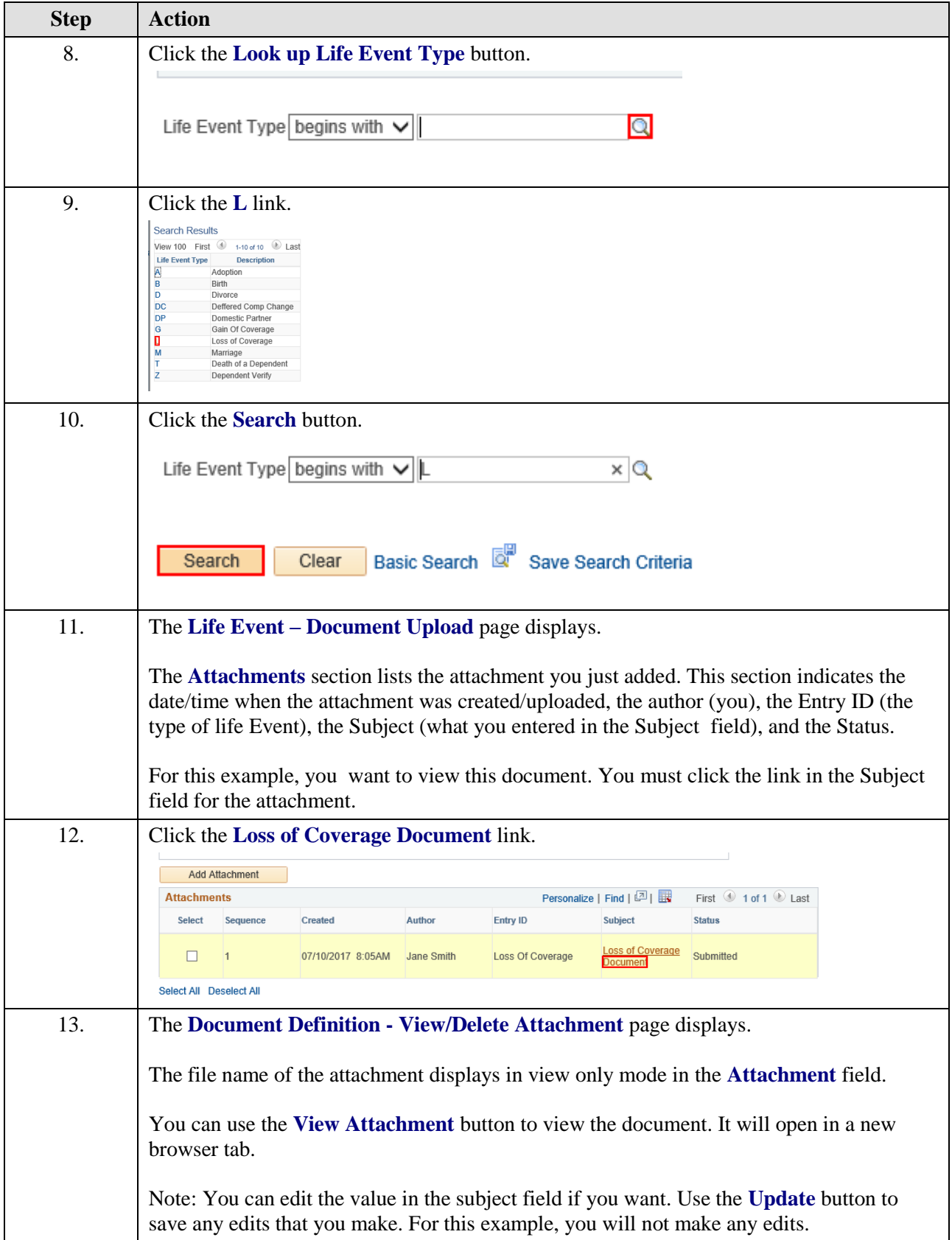

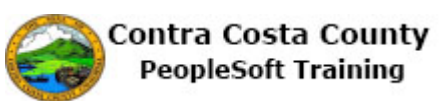

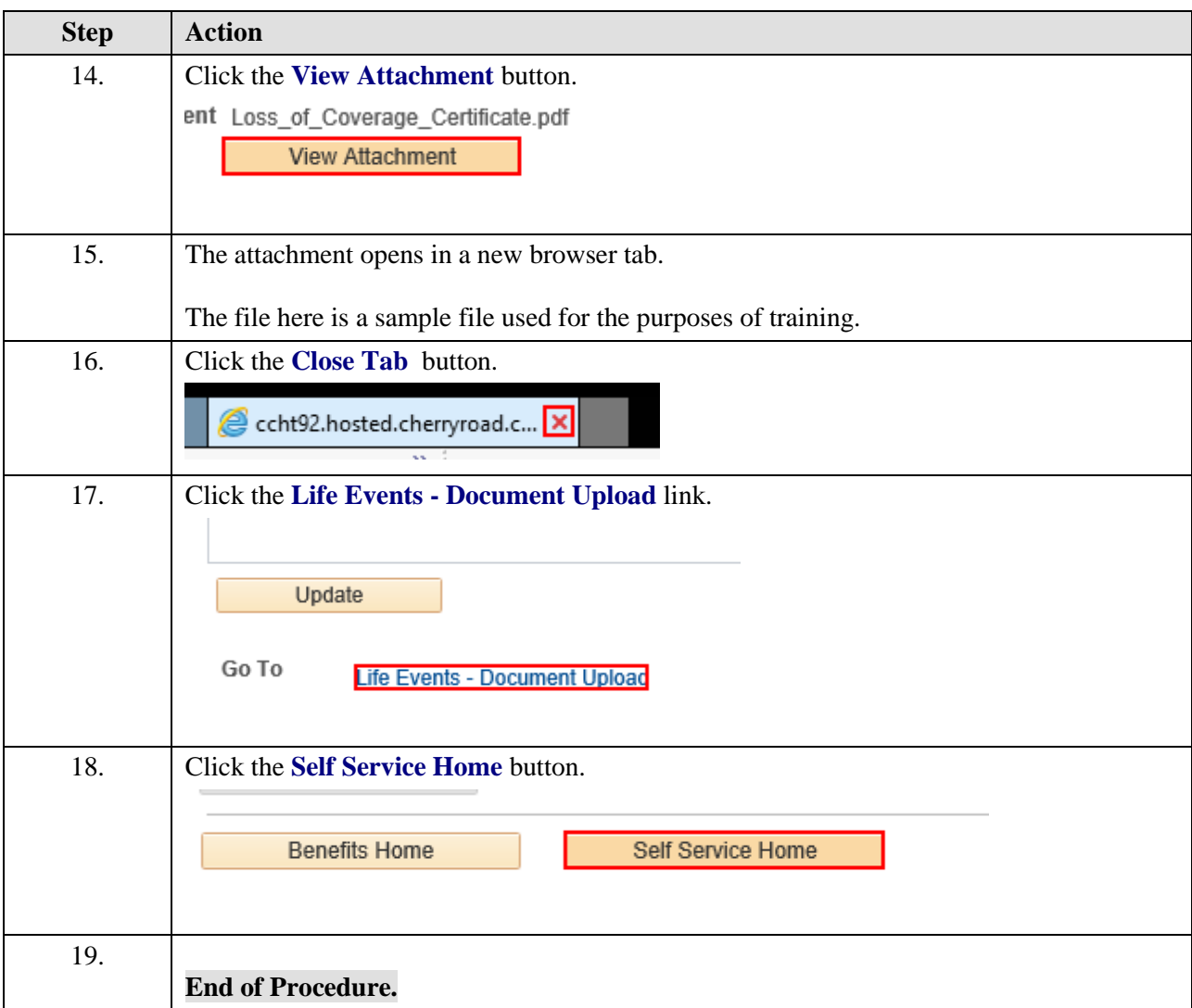